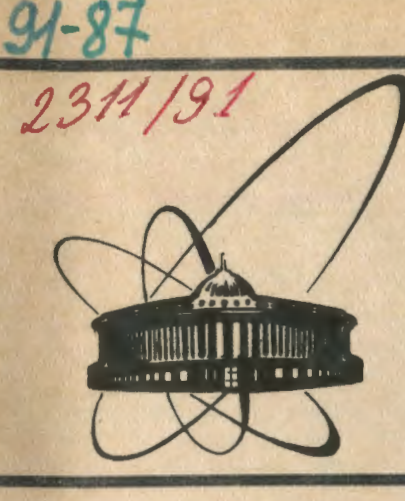

СООбщения **Объединенного ИНСТИТУТА** ядерных **ИССЛЕДОВАНИЙ** дубна

P11-91-87

 $890a$ 

1991

И.В.Амирханов, Е.В.Земляная, Т.П.Пузынина

**SNIDE - ПАКЕТ ПРОГРАММ ДЛЯ РЕШЕНИЯ ЗАДАЧ** НА СОБСТВЕННЫЕ ЗНАЧЕНИЯ ДЛЯ ИНТЕГРО-ДИФФЕРЕНЦИАЛЬНОГО УРАВНЕНИЯ HA OCHOBE HAMH

## 1. Введение

Некоторые методы квантово-механических расчетов атомных и молекулярных состояний  $\frac{1}{2}$ , состояний в конденсированных средах  $\frac{2}{7}$ , описание кварковых связанных состояний  $3/\mu$  т.д. приводят к необходимости решения интегро-дифференциальных уравнений.

В данной работе представлена программа численного решения задачи на собственные значения следующего вида:

$$
\varphi^{(1)}(\lambda, y) \in \left[\frac{d^2}{\alpha x^2} + (Q(x) - \lambda Z(x))\right] y(x) + y''(x) \int_{\alpha}^{b} K(x, x') y'''(x') dx' = 0 \quad (1)
$$
  

$$
n = 0, 4, \qquad m = 1, 2, \qquad x \in \left[\alpha, \beta\right]
$$

с граничными условиями

$$
\varphi^{(2)}(\lambda, y) \equiv \left[ d_1(\lambda, x) \frac{d}{dx} + \mathfrak{f}_1(\lambda, x) \right] \psi(x) \Big|_{x = \mathfrak{a}} = 0 \tag{2}
$$

$$
\varphi^{(3)}(\lambda, y) \equiv \left[ d_2(\lambda, x) \frac{d}{dx} + \int_{\lambda} (a, x) \right] g(x) \Big|_{x = \beta} = 0
$$
 (3)

и условием нормировки

$$
\varphi^{(4)}(\lambda, y) \equiv \int_{\alpha}^{b} y^2(x) dx - N = 0 , \qquad (4)
$$

где  $Q(x)$   $R(x)$   $K(x,x')$  - заданные на [а,8] функции, обеспечивающие существование нетривиального решения,  $N$  - нормировка,  $d_1^2 + f_1^2 > 0$ ,  $d_2^2 + f_2^2 > 0$ . Численные схемы построены на основе непрерывного аналога метода Ньютона (НАМН) $/4/$ . Согласно этому методу функциональное уравнение  $\overline{a}$ 

$$
\varphi(z) = o \tag{5}
$$

представляющее исследуемую задачу, заменяется эволюционным уравнением

$$
\frac{d}{dt} \Phi(z(t)) = -\Phi(z(t)),
$$
\n(6)\n  
\n
$$
0 \le t < \infty, \quad z(0) = z,
$$

Ero интеграл есть  $\phi$  (t  $\bar{z}(t)$ ) =  $\phi$  (0  $z_0$ ) e<sup>-t</sup> . Hpn  $t \rightarrow \infty$   $\phi$  (z) стремится к 0, и Z (t) стремится к искомому решению  $z^*$ . При практическом применении этого метода производится лискретизация по непрерывному параметру  $t$  . При этом важное значение приобретает проблема выбора шага  $\tau$  по  $t$ , который оказывает существенное влияние на сходимость итерационного процесса. Реализация этого подхода в применении к интегро-дифференциальному уравнению вида  $D(z) + S(z) = 0$ , где  $D$  и  $S$  соответственно дифференциальный и интегральный операторы, а  $z = (\lambda, y(x))$ , приводит к необходимости решать на каждом шаге  $t_i$  однопараметрические краевые задачи для интегро-дифференциальных уравнений, при дискретной аппроксимации которых приходится оперировать с полными матрицами высокого порядка, для устранения этой трудности использован подход, предложенный в<sup>/р/</sup>, позволяющий решать на каждом шаге  $t$ ; дифференциальные краевые задачи вместо интегро-дифференциальных. Осласить тресующиеся при таком подходе дополнительные ограничения на норму интегрального оператора<sup>777</sup> должно применение так называемой функции включения<br>q(t),  $q(o) = 0$ ,  $q(\infty) = 1$ мость оператора  $\varphi(z) = \varphi(z) + \varsigma'(z)$  от t вводится следующим 501030M:

$$
\varphi(t) = D + g(t) S \tag{2}
$$

и эволюционное уравнение имеет вид

$$
\phi_{\frac{1}{n}}(t) + \phi_{\frac{1}{2}}^{\dagger} \frac{d\bar{z}}{dt} = -\phi(z,t), \tag{8}
$$

 $\mathcal{L}(\phi) = \mathcal{L}_{\phi}$  - решение уравнения

$$
D(\tilde{x}) = \varrho_{\tilde{x}} \tag{3}
$$

Численная схема в представляемом пакете программ реализована на дискретной сетке  $x_i \in \{x_0, \ldots, x_n\}$  с неравномерным шагом предварительно вычислены на оолее редкой сетке, для вычисления производных  $y''$ , и интегралов в задаче (1)-(4) в программе использо-<br>ваны кусические сплайны  $y''$ , для решения краевых задач применяется<br>метод сплайн-коллокаций/IO, определивший получение решений с точностью повядка  $C \wedge^2$ 

Работы но совершенствованию пакета SNIDF с целью доведения точности получаемых решений до порядка  $O(h^*)$  ведутся и будут представлени в пакете SNIDE4 . Набор алгоритмов для выбора шага по  $t$ , а также возможность подключения модифицированного алгоритма с фикси-

рованным сдвигом собственного значения  $\lambda$  позволяют при решении конкретной задачи подобрать режим, обеспечивающий хорошую сходимость и устойчивость вычислений. Работа программы была проверена на ряде тестовых задач и использовалась для численного решения интегро-дифференциального уравнения в рамках теории полярона.

В работе приводится описание алгоритма и список параметров программ накета, а также обсуждаются численные результаты.

## 2. АЛГОРИТМ ПРОГРАММЫ

# 2.1. Описание итерационного процесса

ilоследовательность операторов  $\varphi^{(J)}$ ,  $J = 1, 2, 3, 4$  задачи (I)-(4) можно рассматривать как нелинейный функционал  $\phi$  ( $z$ ), где  $x = ( \lambda, y | x)$ ) . Согласно подходу, определяемому непрерывным аналогом метода Ньютона, величины  $(\lambda, y \rightarrow x)$  ставятся в зависимость от непрерывного параметра  $t$   $(\circ \leq t \leq \infty)$  :  $\mathcal{J}(t) = (\lambda(t), y(x, t))$  $\varphi(z)$  or the вводится также через функцию включе-Сависимость  $q(t)$  :  $q(0) = 0$  ,  $q(\infty) = 1$  . Полученное эволюцион-**REH** ное уравнение имеет следующий вид:

$$
\frac{\partial}{\partial t} \left[ D_{\mathcal{J}}(z(t)) + g(t) S_{\mathcal{J}}(z(t)) \right] = - \left[ D_{\mathcal{J}}(z(t)) + g(t) S_{\mathcal{J}}(z(t)) \right] , \tag{10}
$$

$$
\mathcal{Z} \int_{\alpha}^{\beta} y(x,t) y_t^i(x,t) dx = - \int_{\alpha}^{\beta} y^2(x,t) dx + N \tag{II}
$$

$$
\text{tr}_A e = D_1 - \mathcal{L}(t) \cdot \equiv \left[ \frac{d^2}{dx^2} + \mathcal{Q}(x) - \lambda(t) \mathcal{R}(x) \right] \mathcal{Y}(x, t) \tag{12}
$$

$$
D_2 \times \mathcal{Z}(t) = \left[ \alpha'_{01} \left( x, \lambda(t) \right) \frac{cl}{dx} + \int_{0}^{t} \left( x, \lambda(t) \right) \left[ y \left( x, t \right) \right]_{x = \mathbf{Q}} \right],\tag{13}
$$

$$
D_{3}(L(t)) \equiv \left[ d_{02}(x, \lambda(t)) \frac{d}{dx} + \int_{0}^{t} (x, \lambda(t)) \frac{d}{dx}(x, t) \Big|_{x = \beta} \right],
$$
 (14)

$$
S_{\tau}(e(t)) \in \mathcal{G}^{n}(x,t) \int_{0}^{R} K(x,x') \mathcal{G}^{m}(x',t) dx', \qquad (15)
$$

$$
S_2(\tilde{\chi}(t)) \equiv \left[ a_{ij}(\lambda, \lambda(t)) \frac{d}{dx} + f_{41}(\tilde{\chi}, \lambda(t)) \right] g(\tilde{\chi}, t) \Big|_{\tilde{\chi} = \alpha} , \tag{16}
$$

$$
S_3 \setminus I(t) = \left[ d_{12} \left( \lambda, \lambda(t) \right) \frac{d}{dx} + \int_{t2} \left( x, \lambda(t) \right) \right] y(t, t) \Big|_{x = \beta} \tag{17}
$$

$$
d_{0+}x, \lambda(t) + d_{11}(x, \lambda(t)) = d_1(x, \lambda(t)),
$$
\n(18)

$$
\alpha_{02}(x,\lambda(t)) + \alpha_{12}(x,\lambda(t)) = \alpha_2(x,\lambda(t))
$$
 (I9)

$$
f_{o_1}(x, \lambda(t)) + f_{11}(x, \lambda(t)) = f_1(x, \lambda(t))
$$
 (20)

$$
\oint_{\mathcal{O}_2} (x, \lambda(t)) + \oint_{\mathcal{O}_2} (x, \lambda(t)) = \oint_{\mathcal{C}} (x, \lambda(t)). \tag{2I}
$$

Вводя по *t* дискретную сетку  $t_{i} \in \{t_{o},...,t_{n},...\}$ . при каждом фиксированном  $t_L$  получаем краевую задачу для интегро-дифференциального уравнения:

$$
D_4(\lambda_i, v_i) + g_i \widetilde{S}_4(\lambda_i, v_i, y_i) = \mu_i R(x) y_i - (g_i' + g_i) S_4(\lambda_i, y_i) - (22)
$$

$$
- D_4(\lambda_i, y_i)
$$

$$
D_2(\lambda_i, v_i) - g_i S_2(\lambda_i, v_i) = -\mu_i \left[ D_{2,3}^{\dagger}(\lambda_i, y_i) + g_i S_{2,3}^{\dagger}(\lambda_i, y_i) \right] - (23)
$$

$$
- D_2(\lambda_i, y_i) - (g_i^{\dagger} + g_i) S_2(\lambda_i, y_i)
$$

$$
D_3 (\lambda_{\iota}, v_{\iota}) + g_{\iota} S_3 (\lambda_{\iota}, v_{\iota}) = -\mu_{\iota} \left[ D_{3\lambda}^{\dagger} (\lambda_{\iota}, y_{\iota}) + g_{\iota} S_{3\lambda}^{\dagger} (\lambda_{\iota}, y_{\iota}) \right] -
$$
  
- 
$$
- D_3 (\lambda_{\iota}, y_{\iota}) - (g_{\iota}^{\dagger} + g_{\iota}) S_3 (\lambda_{\iota}, y_{\iota}).
$$
 (24)

FRE  $y_i = y(x, t_i)$ ,  $\lambda_i = \lambda(t_i)$ ,  $V_i = y'_t(x, t_i)$ ,  $\mu_i = \lambda'_t(t_i)$ ,  $q_i = q(t_i)$ ,  $q'_i = q'_t(t_i)$ ,  $\widetilde{\mathcal{S}}_{\iota}\mathcal{A}_{\iota}\mathbf{X}_{\iota}\mathbf{y}_{\iota}\}=\kappa\,v_{\iota}\,\mathbf{y}_{\ \mathbf{\hat{\iota}}}^{n-t}\,\int_{0}^{\ell}\!\!K(x,x')\,\mathbf{y}_{\iota}^{m}(x')\;d\,x' \;\;+\;\;$  $(25)$ +  $y_{i}^{n}$   $\int_{0}^{x} K(x,x') m y_{i}^{m-i}(x') V_{i}(x') dx'$ 

Решив на і-том шаге задачу (22)-(25) и задав каким-либо образом шаг  $\tau_{i} = t_{i+1} - t_{i}$ , можно определить значения  $\lambda_{i+1}$ ,  $y_{i+1}$  (x) из соотношений

$$
\mathcal{Y}_{i+1} = \mathcal{Y}_i + \mathcal{X}_i \mathcal{Y}_i
$$
\n
$$
\mathcal{X}_{i+1} = \mathcal{X}_i + \mathcal{X}_i \mathcal{M}_i
$$
\n(26)

Применяя подход, предложенный в<sup>/5</sup>/,/<sup>7</sup>/, интегро-дифференциальное уравнение (22) в задаче (22)-(25) можно заменить следующим дифференциальным уравнением:

$$
\widetilde{D}_{4} (\lambda_{1}, V_{1}) = \mu_{1} R(x) y_{1} - (q_{1}^{1} + q_{1}) S_{1} (\lambda_{1}, y_{1}) - D_{4} (\lambda_{1}, y_{1}) -- y_{1}^{n} \int_{\alpha}^{L} K(x, x') m y_{1}^{m}(x') V_{1} (x') dx',
$$
\n(27)

где

一部の 香港 馬

$$
\widetilde{D}_i(\lambda_i, v_i) = \left[\frac{d^2}{dx} + Q(x) - \lambda_i R(x) + n y_i^{n-1} \int_{\alpha}^{\beta} K(x, x') y_i^m(x') dx'\right] v_i \quad . \tag{28}
$$

Ремение  $V_i(x)$  краевой задачи (27)-(28), (23)-(24) вычисляется следующим образом:

$$
V_i(x) = V_i^{(4)} \mu_i + V_i^{(2)}(x) , \qquad (29)
$$

i.e. 
$$
V_t^{(4)}
$$
 in  $V_t^{(2)}$  - poemения краевих задач  
\n
$$
\begin{cases}\n\tilde{D}_t (\lambda_t, V_t^{(4)}) = R(x) y_t \\
D_2 (\lambda_t, V_t^{(4)}) + g_t S_2 (\lambda_t, V_t^{(4)})\Big|_{x=a} = D_{24}^t (\lambda_t, y_t) + g_t S_{2A}^t (\lambda_t, g_t)\Big|_{x=a}\n\end{cases}
$$
\n(30)  
\n
$$
D_3 (\lambda_t, V_t^{(4)}) + g_t S_3 (\lambda_t, V_t^{(4)})\Big|_{x=b} = D_{3\lambda}^t (\lambda_t, y_t) + g_t S_{3\lambda}^t (\lambda_t, y_t)\Big|_{x=b}
$$

$$
\left\{\begin{aligned}\n\widetilde{D}_{t}(\lambda_{i}, y_{i}^{(2)}) &= -(q_{i}^{1} + q_{i})S_{t}(\lambda_{i}, y_{i}) - D_{t}(\lambda_{i}, y_{i}) - \\
&- y_{i}^{n} \int_{0}^{t} K(x, x') \, m y_{i}^{m-1} v_{i-1}(x') \, dx'\n\end{aligned}\right.
$$
\n
$$
D_{2}(\lambda_{i}, y_{i}^{(2)}) + q_{i} S_{2}(\lambda_{i}, y_{i}^{(2)})\Big|_{x=a} = -D_{2}(\lambda_{i}, y_{i}) - (q_{i}^{1} + q_{i})S_{2}(\lambda_{i}, y_{i})\Big|_{x=a}
$$
\n
$$
D_{3}(\lambda_{i}, y_{i}^{(2)}) + q_{i} S_{3}(\lambda_{i}, y_{i}^{(2)})\Big|_{x=b} = -D_{3}(\lambda_{i}, y_{i}) - (q_{i}^{1} + q_{i})S_{3}(\lambda_{i}, y_{i})\Big|_{x=b}
$$
\n
$$
(31)
$$

а значение  $\mu_i$  вычисляется по формуле, вытекающей из условия норми-<br>poвки:<br> $\mu_i = \frac{\frac{1}{2} \left(N - \sum_{j=1}^{d} q_i^2(x) dx\right) - \sum_{j=1}^{d} v_i^{(2)}(x) y_i(x) dx}{\int_{a}^{b} q_i(x) v_i^{(1)}(x) dx}$  (32)

Итак, зная  $(\lambda_i, g_i(x))$ , вычислив с помощью (27)-(32)<br> $V_i$ ,  $\mu_i$ , можно найти  $(\lambda_{i+1}, g_{i+1}(x))$ . Таким образом, процесс вычислений полностью определен, если задано начальное приолижение ( $\lambda_o$ ,  $y_o(x)$ ) и алгоритм для вычисления  $\tau_i$ .<br>Начальное приближение подбирается, исходя из особенностей конкретной задачи. Один из вариантов - использование в качестве начального приближения решения дифференциального уравнения

$$
D_{\tau} (\tilde{z}) = 0 \quad , \quad \mathcal{T} = 1, 2, 3 \quad , \tag{33}
$$

 $\mathbf{z} = \mathbf{z}$ 

где D, определяется из формул (12)-(14). Вычисления продолжаются до тех пор, дока не будет выполнено неравенство

$$
\mathcal{S}_i \leq \mathcal{E} \quad , \tag{34}
$$

где  $\mathcal{E} > 0$  Заранее заданное малое число,  $\mathcal{E}_i$  - невязка, вычисляемая по формулам:

$$
\delta_i = \max_{\mathcal{J}} \max_{x \in [ab]} |\varphi^{(J)}(\lambda_i, \gamma_i(x))|, \quad \mathcal{J} = 1, 2, 3
$$
 (35)

либо

 $\overline{\phantom{a}}$ 

$$
\delta_{i} = \int_{\alpha}^{\beta} \varphi^{(i)2}(\lambda_{i}, y_{i}(x)) dx.
$$
 (36)

# 2.2. Вычисление параметра  $\tau_{\kappa}$

Вычисление параметра  $\tau_{\kappa}$  на  $\kappa$ -том шаге может осуществляться по одному из следующих пяти алгоритмов, применявшихся в  $\sqrt{11-13}$ 

$$
I. \quad \tau_{\kappa} = \tau_o = const \quad , \quad o < \tau_o \leq 1. \tag{37}
$$

2. 
$$
\tau_{\kappa} = \begin{cases} \min (4, 2\tau_{\kappa-1}), & \text{even} \\ \max (\tau_{o, \tau_{\kappa-1}}/2), & \text{odd} \end{cases} \quad \delta_{\kappa} < \delta_{\kappa-1} \tag{38}
$$

3. 
$$
\mathcal{L}_{\kappa} = \begin{cases} \min \left( 4, \mathcal{L}_{\kappa-1} \frac{\mathcal{S}_{\kappa-1}}{\mathcal{S}_{\kappa}} \right), & \text{e.g.} \\ \max \left( \mathcal{L}_{0}, \mathcal{L}_{\kappa-1} \frac{\mathcal{S}_{\kappa-1}}{\mathcal{S}_{\kappa}} \right), & \text{e.g.} \end{cases} \quad (39)
$$

В формулах (38), (39) используется невязка, вычисленная по формуле  $(35).$ 

4. 
$$
\tau_{\kappa} = max \left( \tau_{\varrho}, \frac{\delta_{\kappa-1}}{\delta_{\kappa-1} + \delta_{\kappa}(1)} \right)
$$
 (40)

где  $S_K$  (4) - невязка на к-той итерации для  $\mathbb{C} = 4$ . В этом

алгоритме используется значение невязки, вычисленное по формуле (36).

5. Параметр  $\tau_{\kappa}$  определяется следующим образом: на равномерной сетке  $\omega_{\tau}$  отрезка [0,1] с шагом  $\Delta \tau$  вычисляется последовательность невязок  $\mathscr{E}_K$  по формуле (35) и выбирается такое значение  $\mathcal{C}_{k}$ , которому соответствует минимальная невязка.

#### 2.3. Модифицироганный процесс

"Модификация с фиксированным сдвигом  $\bar{\lambda}$  по собственному значению призвана обеспечить сходимость к решению  $\{\lambda_n^*$   $\}$   $\mathcal{A}_n^*(x)$   $\}$  , где  $\lambda^*$  - ближайшее к  $\bar{\lambda}$  собственное значение  $\{2, 2, 3, 4, 5, 6, 6, 7, 8\}$ тоит в том, что в эволюционном уравнении (6) вместо  $z = \{ \lambda, y(x) \}$ используется  $\bar{z} = {\bar{\lambda}, y(x)}$  , где  $\bar{\lambda}$  некоторое фиксированное собственное значение. При этом зволюционное уравнение принимает вид:

$$
\phi'(\bar{\mathfrak{z}}) \frac{d\mathfrak{z}}{dt} = - \phi(\mathfrak{z}) ,
$$

то приводит к следующим изменениям в формулах итерационного процесса: а) в левых частях уравнения и граничных условий краевых задач (30) и (31) вместо  $\lambda$  будет  $\bar{\lambda}$ 

6)  $\mathbb{D}_{2\lambda}^1$ ,  $S_{2\lambda}^1$  и  $\mathbb{D}_{3\lambda}^1$ ,  $S_{3\lambda}^1$  в задаче (30) также будут зависеть от  $\overline{\lambda}$ . При использовании модифицированного процесса в нелинейном случае следует внимательно относиться к выбору начального приближения для функ $y(x)$ . ции

#### 3. Описание параметров программы

Программа написана на языке FORTRAN , реализована на ЭВМ СдС-6500 и адаптирована на ЭВИ EC-1037, vAX-3350 и IBM PC/AT. Обращение к ней осуществляется следующим оператором:

CALL SNIDE (M, UO, SLO, X, NO, YK, O, R, INT, N1, N2, T, NDEL, TAUO, NTAU, NT, EQ. EPS, NMAX, NH, NPR, NFTX, SLTFIX, NORM, SNP, U, SLT).

 $M -$ размерность массивов  $U O$ ,  $U, X$  $M = N + 2$  где  $N$  число узлов в сетке  $x_i \in \{x, \ldots, x_N\}$ х - массив узлов сетки. но - массив начальных приближений: B UO(1) COHEDWATCH  $y'_{ox}(x_1)$ ,  $x_1 = \alpha$ <br>B UO(M) COHEDWATCH  $y'_{ox}(x_n)$ ,  $x_N = \beta$ B  $U(0(2), ..., U(0(N-1))$  coneprint  $y_o(x_1)... y_o(x_N)$ sLO- начальное приближение для собственного значения NO - DASMEDHOCTL MACCEBOB O.R.YK.XO.  $x_Q$  - массив узлов сетки  $\bar{x}_1 \in \{\bar{x}_1, \ldots \bar{x}_{N_Q}\}$ , в которых заданы значения функций  $Q(x)$ ,  $R(x)$ ,  $K(x, x')$ .

Q, R - массивы значений функций  $Q(\bar{x}_{\tau})$ ,  $R(\bar{x}_{\tau})$ ,  $J = 4, NQ$ ,  $YK(NQ, NQ)$  - матрица, в которой содержатся значения  $K(\bar{X}, \bar{X}_r)$  $i = 1, NQ$   $\mathcal{T} = 1, NQ$ INT - Параметр, характеризующий наличие или отсутствие интегрального члена в уравнении (I). При имт=о решается задача (33).  $\prod$ D*R*  $INT=1$ решается задача  $(1)-(4)$ ,  $(7)$ , функция  $q(t)$  вычисляет-EXECUTE:<br>
The INT=2 performance of  $g(t) = (-e^{-t})$ ,  $g'(t) = e^{-t}$ .<br>  $g'(t) = 0$ .<br>
The INT=2 performance of  $g(t) = (-4)$ ,  $(7)$ ,  $g(t) = 1$ ,  $g'(t) = 0$ . N1 - степень функции перед интегралом N2 - степень функции под знаком интеграла - начальное значение непрерывного параметра  $t$ . T. NDEL - параметр, определяющий выбор формул для вычисления невязки. При NDEL=1 используется формула (35). При NDEL=2 используется формула (36). - параметры, определяющие способ вычисления  $\mathcal{L}_{\mathbf{x}}$ . TAUO, NTAU, NT  $B$  тако задается значение  $\mathcal{L}_{\alpha}$ , мтае определяет номер алгоритма из п.2.2 для вычисления  $\mathscr{L}_{\mathscr{L}}$ .  $NT - 9$ исло узлов сетки  $\omega_r$  для алгоритма № 5.  $ES$  - заданное малое число  $\epsilon$  из соотношения (34) по которому прекращаются вычисления. NMAX - МАКСИМАЛЬНО ВОЗМОЖНОЕ ЧИСЛО ИТЕРАЦИЙ. ми - шаг таблицы, с которым печатаются входные данные, промежуточные и окончательный результаты. NPR - количество итераций, через которое выдаются на печать промежуточные результаты. NORM И SNP - ПАРАМЕТОМ, СВЯЗАННЫЕ С НОРМИРОВКОЙ. При NORM=1 осуществляется нормирование функции  $y_{K}(x)$  на каждом шаге согласно условию нормировки (4). Если мокм=о , нормирование не производится. В sмp - задается значение м - из условия (4). - при NFIX=1 подключается модифицированный процесс, **NFTX** описанный в п.2.3. SLTFIX - ФИКСИРОВАННЫЙ СЛВИТ  $\lambda$  собственного значения. Результати работи программи  $\lambda$  и  $\mu$  ( $x_i$ ) присваиваются соответи  $\cup$  . В процессе работы программы swipe ственно параметрам SLT происходит обращение к подпрограмме DFT, которая должна быть составлена пользователем. В ней задаются граничные условия. Параметры подпроследующие: граммы DFT. DFT(SLT, SLTFIX, d10, d20, d11, d22, f10, f20, f11, f22, dt10, dt11, dt20, dt22,

Ft10, Ft11, Ft20, Ft22, A, B).

SLT - СОбСТВЕННОЕ ЗНАЧЕНИЕ, SLTFIX - ФИКСИРОВАННЫЙ СДВИГ СОбСТВЕНного значения, д и в - границы отрезка.

$$
\begin{aligned}\n\therefore \text{ if } \rho - d_{\text{ex}}(\lambda, x) \text{ , } f_{10} - f_{\text{or}}(A, x) \text{ , } & dt_{10} - d_{\text{ex}}'(\lambda, x) \text{ , } & f_{10} - f_{\text{or}}'(\lambda, x) \text{ ,} \\
\text{d20} - d_{\text{or}}(\lambda, x) \text{ , } & f_{20} - f_{\text{or}}(\lambda, x) \text{ , } & dt_{10} - d_{\text{or}}'(\lambda, x) \text{ , } & f_{20} + f_{\text{or}}(\lambda, x) \text{ ,} \\
\text{d41} - d_{\text{or}}(\lambda, x) \text{ , } & f_{11} - f_{\text{in}}'(\lambda, x) \text{ , } & dt_{11} - d_{\text{in}}'(\lambda, x) \text{ , } & f_{11} - f_{\text{in}}'(\lambda, x) \text{ ,} \\
\text{d22} - d_{\text{re}}'(\lambda, x) \text{ , } & f_{22} - f_{\text{re}}'(\lambda, x) \text{ , } & dt_{22} - d_{\text{re}}'(\lambda, x) \text{ , } & f_{22} - f_{\text{re}}'(\lambda, x) \text{ .}\n\end{aligned}
$$

## 4. Численные примеры

Ииже приводятся некоторые результаты по тестам, на которых проверялась работа пакета программ SNIDE. В большинстве случаев использовалась равномерная сетка по  $x = c$  шагом  $h = 0.05$  и числом узлов  $N = 20I$ . Значения функций  $Q(x)$ ,  $R(x)$ ,  $K(x, x')$ задавались на неравномерной сетке с числом узлов  $NQ = 60$ , с шагом  $h = 0.05$ в окрестности нуля и более крупным шагом в остальной части интервала. Все представленные результаты получены на ЭВМ СДС-6500.

1. 
$$
y''(x) + (Q(x)-\lambda) y(x) + \int_0^x K(x, y') y(x') dx' = 0.
$$
  
\n
$$
y(0) = y(\infty) = 0,
$$
  
\n
$$
Q(x) = 4 + \frac{2}{x} - \frac{\alpha e^x}{x^3},
$$
  
\n
$$
K(x, x') = \frac{\alpha}{x^2} - \frac{\alpha}{x^3} - \frac{\alpha}{x^2} - \frac{\alpha}{x^2}
$$

Аналитическое решение задачи:  $\lambda^* = 5$ ,  $y^*(x) = xe^{-x}$ . Вычисле-<br>ния проводились на отдезке [0,10]. В качестве начального приближения использовалось решение соответствующего дифференциального уравнения. полученное с помощью программы SNIDE с параметром INT=0

В таблице I представлены результаты решения этой задачи при различных эначениях цараметра « Для каждого « указано полученное значение  $\lambda$  и величина  $\Delta = \max_{i=1}^{n} |y(x_i) - y^*(x_i)|$ . Задача решалась<br>с нормировкой на каждом шате, при  $\varepsilon = 5 \cdot 10^{-5}$ ,  $\delta_o$  - величина начальной невязки.

Таблица I.

| о      | о.     |         |                      |
|--------|--------|---------|----------------------|
| 0.0001 | I.97   | 5,00031 | $2,64 \cdot 10^{-4}$ |
| 0.00I  | I9.25  | 5,00053 | $2,56 \cdot 10^{-4}$ |
| 0.01   | I74,34 | 5,00049 | $2,33 + 10^{-4}$     |
| 0.I    | I37I.9 | 5,00036 | $1,41 \cdot 10^{-4}$ |
| 0,4    | 4326.9 | 5,000ZI | $6,62 \cdot 10^{-5}$ |
| 0.7    | 5.5083 | 5.000II | $3,95 \cdot 10^{-5}$ |
| I      | 9098.9 | 5,00001 | $2,71 \cdot 10^{-5}$ |

2. 
$$
y''(x) + (1-\lambda)y(x) + \int_{\alpha}^{6} K(x, x') y(x') dx' = 0
$$
  
K(x,x') =  $e^{-x} e^{x'} \frac{4}{\theta^2}$ ,  $\alpha = 0, \beta = 10$ .

а) Если граничные условия имеют вид  $y(a)=0$   $by'(b) + (1-b)y(b)=0$ , то ремение задачи следующее:  $\lambda^* = 2$ ,  $y^*(x) = xe^{-x}$ .

б) При граничных условиях

 $y'(a) + y(a) = 0$  $y'(k) + y(k) = 0$ 

уравнение имеет решение  $\lambda^* = 2, 4, y^* (x) = e^{-x}$ .<br>Задача решалась с граничными условиями а) и б) при  $\varepsilon = \Gamma^{+4}, \lambda_e = 2$ .  $y_o(x) = e^{-x}$ , с нормированием функции н. каждом шаге. Расхождение с аналитическим решением в обоих случаях не превышало  $3 \cdot 10^{-4}$ .

3. 
$$
y''(x) + (\mathcal{Q}(x) - \lambda) y(x) + \int_{\alpha}^{\beta} K(x, x') y(x') dx' = 0
$$
  
\n
$$
\mathcal{Q}(x) = -\frac{x^2 + 2x + 7}{(x+1)^2}, \quad K(x, x') = \frac{4}{(x+1)^3} (x' + 1) e^{-x'}
$$
\n
$$
y'(x) + \frac{1}{x+1} y(x) = 0, \quad x = a, b, \quad a = 0, b = 10.
$$

Аналитическое решение этсй глдачи:  $y^{*}(x) = \frac{1}{x+1}$ ,  $\lambda^{*} = -4$ . В качестве начального приближения использовалось решение задачи

$$
y''(x) + (\mathcal{Q}(x) - \lambda) y(x) = 0
$$
  
 
$$
y'(x) + \frac{2}{x+1} y(x) = 0, \quad x = \alpha, \beta,
$$

**EXAMPLE BELT:**  $y'_0(x) = \frac{1}{(x+1)^2}$ ,  $\lambda e^{x-1}$ . Начальное значание невязки  $S = 4.13$ . В таблице 2 указаны число итераций К и время стэта на СДС-6500 пря различных спотобах выбора  $\mathcal{T}_\kappa$ . Растождение с аналитическим решением во всех случаях не превышает  $10^{-3}$ 

## Таблица 2.

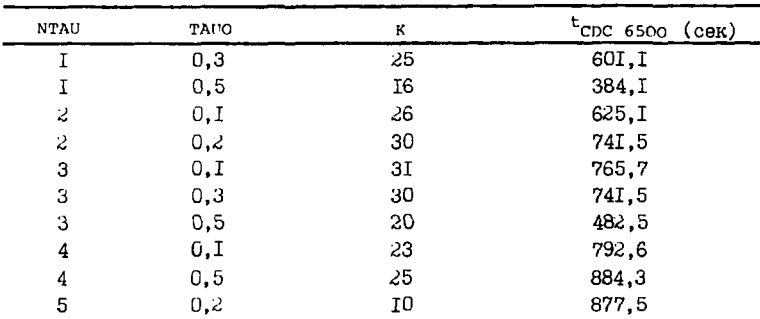

4. 
$$
y''(x) = \frac{\lambda}{(x+1)^2} y(x) + \int_{\alpha}^{e} \frac{x' + c}{(x+1)^5} y(x') dx' = 0
$$

 $(x+1)y'(x) + 3y(x) = 0$   $x = a, b, b = g, c=-11, 21$ 

Аналитическое решение задачи:  $\lambda^* = G. g$ ,  $\gamma^*(x) = \frac{4}{(x+4)^3}$ . Началь-<br>ное приближение  $\lambda_o = G$ ,  $\gamma_o(x) = \frac{4}{(x+4)^2}$  является решением задачи

 $\mathcal{Y}^{''}(x) - \frac{\lambda}{(x+1)^2} \qquad \mathcal{Y}(x) = 0 \quad , \qquad \mathcal{Z} = 0 \; ,$  $(x+1) y'(x) + 2y(x) = 0$ ,  $x = \alpha, \beta$ .

При этом начальное значение невязки  $\delta_0 = 14.9$ .

В таблице 3 представлены собственные значения  $\lambda_k$ , полученные на сетках с разным числом узлов,  $\Delta_{\kappa} = \max_{\kappa = i, N} |y_{\kappa}(x) - y^* (x)|$ <br>число итерший К, а также оезультат экстраполяции по Ричардсону<sup>/17/</sup> Вычисления проводились при NTAU=2, TAUO=0,2, EPS=10<sup>-4</sup>.

Таблица 3.

Ź

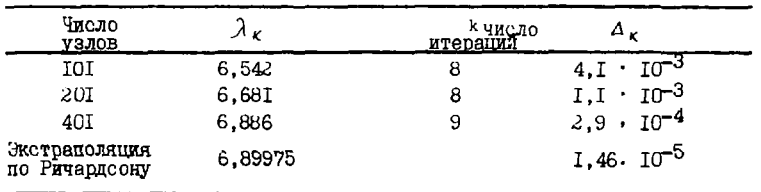

 $\mathbf{I}$ 

5. 
$$
y''(x) - (4 + \lambda) y(x) + y(x) \int_a^b k(x, x') y^2(x') dx'
$$
  
\n $k(x, x') = 0, 3 \cdot e^{2x'}$ ,  $a = 0$ ,  $b = 10$   
\n $y'(x) + y(x) = 0$ ,  $x = a, b$ 

Аналитическое решение задачи  $y^*(x) = e^{-x}$ ,  $\lambda^* = \mathcal{O}$ . Для проверки порядка сходимости схемы были проведены вычисления на последовательности вдвое сгущающихся сеток с шагом  $h_p = 0.1$ ,  $h_o / z$ ,  $h_o/4$ . Получены значения  $\sigma_{\lambda}$  и  $\sigma_{q}$ , внчисленные по формулам

$$
\sigma_{\lambda} = \frac{\lambda_h - \lambda_{h/2}}{\lambda_{h/2} - \lambda_{h/4}} , \qquad \sigma_{\theta} = \frac{\gamma_{ih} - \gamma_{i} h/2}{\gamma_{i} h/2 - \gamma_{i} h/4}
$$

При этом  $G_{\lambda} = 3.9$ ,  $G_{\lambda} = 3.9$ , что подтверждает второй порядок сходимости схемы.

## 5. Применение пакета к решению уравнения полярона

Согласно модели Латтинжера-Лу  $/14/$ , задача на собственные значения для интегро-дифференциального уравнения, решения которой определяют уровни энергии и волновые функции полярона, имеет следующий вид:

$$
\begin{cases}\n\psi'' - \lambda \psi(x) + \delta \sqrt{2} \pi \alpha \psi(x) \frac{1}{x} \int_{0}^{\infty} D(x, x') \frac{\psi^{2}(x')}{x'} dx' = 0 \\
\psi(0) = \psi(\infty) = 0 \\
\int_{0}^{\infty} \psi^{2}(x) dx = \frac{4}{\psi \pi} \\
x' - \frac{1}{C} e^{-Cx} sh \ c \ x', \ x' < x \ ,\n\end{cases}
$$
\n(4I)

где

$$
D(x, x') = \begin{cases} x' - \frac{1}{C} e^{-Cx} sh \ c \ x', \ x' < x', \\ x - \frac{1}{C} sh \ c \ x \cdot e^{-Cx'}, \ x < x', \end{cases}
$$

 $\alpha > 0$  константа связи,  $0 < \mu < 1$  приведенная масса,<br>  $C = \mu \sqrt{2}/(\sqrt{1-\mu})$ ,  $\lambda = 2\mu \varepsilon$ ,  $\varepsilon > 0$  - уровни энергии. В предельном случае при  $\mu' = f - D(x, x')$  имеет вид:

$$
\mathcal{D}(x, x') = \begin{cases} x^1, & x' < x \\ x, & x < x' \end{cases}
$$

Решая эту задачу с помощью программы SNIDE , удалось получить результаты, хорошо согласующиеся с полученными в работах 15,16, где задача в рамках той же модели решалась в другой постановке, а именно в виде системы дифференциальных уравнений с параметром  $\alpha > 0$ 

$$
\begin{cases}\n\varphi^{\gamma} - \varphi + \frac{1}{r} \varphi (w_1 - w_2) = 0 \\
w_1^{\prime \prime} + \frac{1}{r} \varphi^2 = 0 \\
w_2^{\prime \prime} - a^2 w_2 + \frac{1}{r} \varphi^2 = 0\n\end{cases}
$$
\n(42)

Решения и параметры задач (41), (42) связаны между собой рядом соотношений. Если параметры  $\alpha$  и  $\mu$  для задачи (4I) выбраны, исходя из формулы

$$
\mu(a,\alpha) = 2\left[\sqrt{1+(\frac{N}{\alpha\alpha})^2} + 1\right]^{-n},
$$
\n(43)

где  $N = \int \varphi^2(x) dx$ , то соответствующие решения задач<br>(42) и (41) должны удовлетворять соотношениям:

$$
\begin{cases}\n\Psi = \{\Psi, \qquad \qquad \delta = \frac{1}{2\sqrt{2}} \sqrt{\frac{\mu \epsilon \sqrt{2}}{\pi \alpha}} \\
\lambda = \beta \Gamma, \qquad \beta = \frac{1}{\sqrt{2\mu \epsilon}} \\
\epsilon = \mu / \alpha^2 (1 - \mu)\n\end{cases}
$$
\n(44)

В таблице 4 даны собственные значения  $\lambda$  задачи (4I) для решений с числом узлов  $N_x = 0, 1, 2$ , вычисленные с помощью программы swipe. во всех приведенных вариантах параметры  $\alpha$  и  $\mu$  выбраны согласно (43) в соответствии с имеющимися решениями задачи (42). Все вычислении по этой задаче проводились на vax 8350 . При этом использовались значения входных параметров программы SNIDE ДЛЯ N<sub>2</sub>=0 , NTAU=1, TAUO=0.5, NORM=0, NFIX=0 M AJUH N =1,2;  $T = 0.1$  $T=15$ , NTAU=3, TAUO=0.05, NORM=1, NFIX=1, BO BCOX CAY TEXT использовалась сетка с шагом  $h = 0.1$  по  $x \in \mathcal{O} \le x \le R$ в значение Я для каждого варианта указано в таблице 4). При этом для выполнения неравенства (34) с  $\mathcal{E} = 10^{-4}$  требовалось в среднем 15-20 итераций.

В качестве начального приближения для  $\psi$ (x) при вычислении безузлових решений использовалась функция  $\Psi_{o}(x) = X e^{-X}$ . Начальное приближение для узловых решений подбиралось в виде  $\psi_o(x)$  $= c \times e^{-\delta x}$ ( $t - \beta x$ ). Кроме того, возможно использование уже найденных решений в качестве начального приближения для решения задачи (4I) с измененными значениями  $\alpha$  и . Вычисления показали, что задача в данной постановке весьма чувствительна к выбору начального приближения, и итерационный процесс имеет тенденцию "скатываться" к безузловому решению. Эта проблема встает тем более остро, что применить метод исключения уже найденных решений путем ортогонализации (как, например,  $B^{12/})$  не

удалось в силу нелинейности задачи. Поэтому проблема поиска эдфективного способа построения начальных приближений остается актуальной и ее обсуждение будет предметом отдельной работы.

Таблина 4.

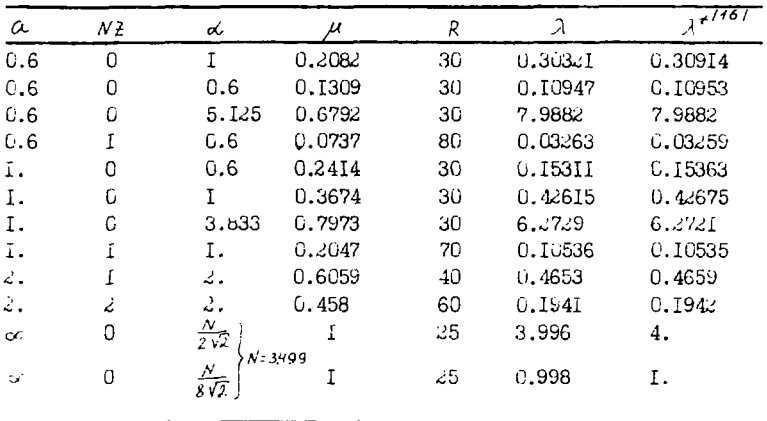

Авторы выражают искреннюю благодарность Пузынину И.В. за научное руководство при постановке задачи, решении ее и обсуждении результатов этой работы и Стриж Т.А. за предоставленные численные расчеты для тестирования и сравнения результатов нескольких вариантов поляронной задачи. ↖.

## <u>Литература</u>

- I. Давыдов А.С. Квантовая механика. Изд-во Наука, Л., 1973.
- 2. Возбужденные поляронные состояния в конденсированных средах. Сборник научных трудов. Пущино, 1990.
- 3. Pervushin V.N., Kalinovsky Yu.L., Kallies W., Sarikov N.A. Preprint JINR E2-89-58, 1989.
- 4. Жидков В.П., Макаренко Г.И., Пузынин И.В. ЭЧАЯ, 1973, 4, вып. I, c.127.

- с. зиницкий С.И., Гочева А.Д., Лузынин И.В. ОИЛИ, PII-8I-837, .yoma, ISSI.
- 6. Гареев 1.А. и др. ЖИМ и Ле, 1977, 17, с. 407.
- 7. Еждись Е.П., Лузынин И.В., Хоромский Б.Н. ОА-И, Р4-9513, Дубна, 1926.
- о. Банждкий Л.Л., Гочева А.Л., Лузинин И.в. С.И., РИ-82-315, Дубна, ital.
- э. Савьялов к. С., Квасов Б. Н., Инрошниченко Б.Л. Методы сплайн-функций "Havka", ilet.
- 10. Аторг .ж., Нильсон С. Голш .ж. Теория сплайнов и ее приложения, Mr. 1974.
- 11. Кузники Л.Б., Кузынина Т.П. в сб.: Алгоритмы и программы для реше-НИЯ НЕКОТОРЫХ ЗАДАЧ ЭМЗИКИ КРЕТ-74-34 . Будапешт. 1974.  $4.97 - 111$
- 1., Ayaman H.S., Ayamana T.H., Crowm T.A. OH.H. PHI-67-332. Ayona. 1967.
- 13. Comarce B.B., Rammrunn H.H. 2BM W Re. 1981, 21, c.491.
- 14. Little at J.M., Chin. Juan Lu. Thys. Pev. B., 1980, 21,10,p.4251.
- 15. Амирханов И.Б. и др. ОЛШ, РИ-85-445, Дубна, 1985.

 $\frac{1}{3}$ 

I

ţ

 $\frac{4}{3}$ **Contractor** 

- 10. Амирханов Л.Б. и др. Исленное исследование нелинейной самосогла-
- совянной задачи на софтвенные значения в обобщенной модели полярона. Пуцино, 1988.
- .". "арчук Г.И., Шайдуров Б.В. Повычение точности речения разностных схем "Hayka", 4., 1979.

Рукопись поступила в издательский отдел 12 февраля 1991 года.